## Langages, interprétation, compilation – Examen

Lundi 13 décembre 2021 – durée  $2h$  – tous documents autorisés. Les exercices sont indépendants. Les temps de résolution sont des suggestions, et indiquent approximativement le barème.

## 1. Mise en jambes : rétro-ingénierie (10 minutes)

Observons comment une même expression peut être interprétée différemment en Caml (à gauche) et en Python (à droite).

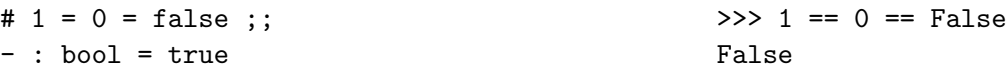

De légères modifications de l'expression peuvent également changer l'interprétation.

# 0 = 0 = false ;; >>> 0 == 0 == False - : bool = false True # false =  $0 = 1$ ;;  $\implies$  False ==  $0 = 1$  $\hat{r}$  False Error: This expression has type int but an expression was expected of type bool

#### Questions

- 1. Que pouvez-vous en d´eduire sur l'arbre de syntaxe abstraite produit par les analyseurs syntaxiques respectifs de Caml et de Python à partir d'une expression de la forme  $e_1 = e_2 = e_3$  (caml) ou  $e_1 = e_2 = e_3$  (python)?
- 2. Dans chacun de ces cas, quelles sont les combinaisons de types acceptables pour les trois expressions  $e_1$ ,  $e_2$  et  $e_3$ ?

### 2. Analyse ascendante (30 minutes)

Voici l'automate  $LR(0)$  non déterministe d'une certaine grammaire  $G$ .

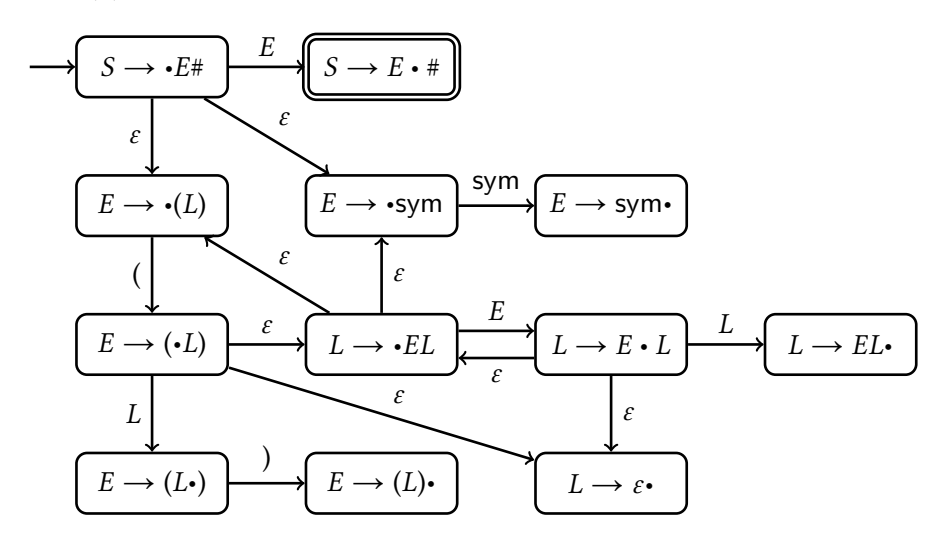

## Questions

- 1. Quelle est cette grammaire  $G$ ?
- 2. Déterminiser l'automate.
- 3. Décrivez les conflits  $LR(0)$  de cette grammaire et des entrées menant à ces conflits.
- 4. Cette grammaire est-elle SLR(1) ?

## 3. Compilation des valeurs optionnelles (30 minutes)

Pour représenter en mémoire des valeurs optionnelles telles que celles du type 'a option de Caml, on propose de procéder ainsi :

- La valeur None est représentée comme l'entier 0.
- La valeur Some v est représentée par un pointeur vers un bloc alloué dans le tas, formé d'une part d'un entête contenant le nombre d'éléments dans le bloc (en l'occurrence, 1), et d'autre part d'un champ par élément du bloc (en l'occurrence, un unique champ pour l'unique élément  $v$ ).

Note : la valeur 0 n'est jamais reconnue comme un pointeur valide.

#### Questions

1. Décrire l'état des registres et du tas après l'exécution du code suivant, et préciser la valeur contenue dans le registre \$v0.

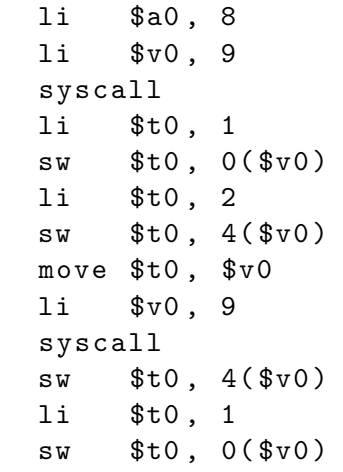

- 2. Supposons que le registre \$a0 contienne la valeur Some (Some (Some 3)). Donner une configuration possible du tas, en précisant les adresses des blocs représentés et leur contenu, sachant que la première adresse du tas est 0x10040000.
- 3. Supposons que le registre \$20 contienne une valeur de la forme Some (Some  $n$ ). Écrire un fragment de code MIPS qui place la valeur  $n$  dans le registre  $v$ 0.
- 4. Donner le code MIPS pour une fonction  $f$  qui prend en entrée une valeur de type int option et est telle que :

 $f(\text{None}) = -1$  $f(\text{Some } n) = n + 1$ 

Le paramètre est passé par le registre  $a \delta 0$  et le résultat est passé par le registre  $\delta v$ 0.

5. Supposons que les registres \$a0 et \$a1 contiennent chacun une valeur de type int option. Ecrire ´ un fragment de code MIPS qui écrit 1 dans le registre  $v$ 0 si les deux valeurs sont égales, et 0 sinon.

### 4. Exceptions : typage et sémantique (50 minutes)

On considère dans cet exercice le langage FUN, avec ses types simples et sa sémantique à grands pas en appel par valeur, dont les règles sont rappelées en annexe. On va étendre ce langage avec des mécanismes d'exceptions, comme try/with en caml ou try/catch en java.

On considère donc le fragment suivant :

```
e : := n\vert e + e
          \boldsymbol{\mathcal{X}}| let x = e in efun x \rightarrow ee \, e| raise etry e with x \rightarrow e
```
où une expression raise e déclenche une exception désignée par l'expression  $e$ , et où une expression try  $e_1$  with  $x \rightarrow e_2$  essaie d'évaluer  $e_1$  et bascule sur l'évaluation de  $e_2$  si  $e_1$  déclenche une exception.

La sémantique à grands pas associe à une expression  $e$  un résultat r, qui est soit une valeur  $v$  au sens habituel (un entier, une fonction, ou une exception), soit l'indication exn  $v$  qu'une exception  $v$  a été déclenchée.

𝑣 ∶∶= 𝑛 | fun 𝑥 -> 𝑒 | 𝐸 𝑟 ∶∶= 𝑣 | exn 𝑣

Les exceptions  $E$  ont le type  $\exp$ , qui est un type de base au même titre que int.

$$
\begin{array}{rcl}\n\tau & \cdots & \text{int} \\
\downarrow & \text{exn} \\
\downarrow & \tau \rightarrow \tau\n\end{array}
$$

On a donc la règle de typage suivante pour raise.

$$
\frac{\Gamma \vdash e : \text{exn}}{\Gamma \vdash \text{raise } e : \tau}
$$

On donne les règles de sémantique suivantes pour les nouvelles constructions.

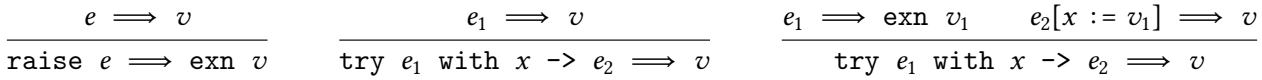

On ajoute à ces cas de base des règles pour propager les exceptions. Voici les deux règles relatives aux applications :

$$
e_1 \implies \text{exn} \quad v_1
$$
\n
$$
e_1 \implies v_1 \quad e_2 \implies \text{exn} \quad v_2
$$
\n
$$
e_1 \quad e_2 \implies \text{exn} \quad v_2
$$
\n
$$
e_1 \quad e_2 \implies \text{exn} \quad v_2
$$

#### Questions

- 1. Donner les règles de propagation qui manquent.
- 2. En supposant que E est une exception, donner un arbre de dérivation pour l'évaluation de

let  $f = fun x \rightarrow raise E in try f 1 with x \rightarrow 0$ 

3. Donner une règle de typage pour la construction  $try/with.$ 

On va étudier la sémantique des exceptions à travers leur traduction dans un mécanisme plus  $\acute{e}$ l'ementaire de filtrage. On  $\acute{e}$ tend pour cela FUN avec deux constructeurs unaires V et E, et une construction match/with fonctionnant comme en caml, pour distinguer ces deux constructeurs. L'ensemble des valeurs est étendu avec :

 $v : := ...$  $| V(v)|$  $E(v)$ 

et on a une nouvelle forme  $res_{\tau}$  pour les types de ces constructeurs.

Voici les règles de typage associées à ces nouvelles formes.

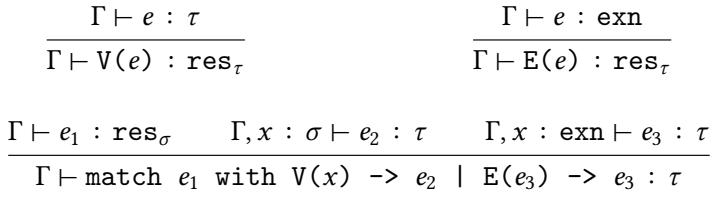

Voici les règles de sémantique à grands pas.

| $e \implies v$                                                           | $e \implies v$               |
|--------------------------------------------------------------------------|------------------------------|
| $V(e) \implies V(v)$                                                     | $E(e) \implies E(v)$         |
| $e_1 \implies V(v_1)$                                                    | $e_2[x := v_1] \implies v_2$ |
| match $e_1$ with $V(x) \implies e_2 \mid E(x) \implies e_3 \implies v_2$ |                              |
| $e_1 \implies E(v_1)$                                                    | $e_3[x := v_1] \implies v_3$ |
| match $e_1$ with $V(x) \implies e_2 \mid E(x) \implies e_3 \implies v_3$ |                              |

On définit une fonction  $f$  transformant expression  $FUN$  avec exceptions en une expression  $FUN$  avec filtrage. Après transformation, les expressions produiront soit un résultat  $V(v)$  pour une expression d'origine s'évaluant sans exception et produisant la valeur  $v$ , soit un résultat  $E(v)$  pour une expression d'origine déclenchant une exception  $v$ .

Voici quelques cas de cette traduction.

$$
f(x) = V(x)
$$
  
\n
$$
f(\text{let } x = e_1 \text{ in } e_2) = \text{match } f(e) \text{ with } V(x) \rightarrow f(e_2) \mid E(v) \rightarrow E(v)
$$
  
\n
$$
f(\text{raise } e) = \text{match } f(e) \text{ with } V(v) \rightarrow E(v) \mid E(v) \rightarrow E(v)
$$
  
\n
$$
f(\text{try } e_1 \text{ with } x \rightarrow e_2) = \text{match } f(e_1) \text{ with } V(v) \rightarrow V(v) \mid E(x) \rightarrow f(e_2)
$$

#### Questions

- 1. Donner une équation pour  $f(e_1, e_2)$ .
- 2. Traduire l'expression try f a with exn -> 0.
- 3. Démontrer que si une expression de la forme let  $x = e_1$  in  $e_2$  est bien typée, alors l'expression match  $f(e)$  with  $V(x) \rightarrow f(e_2)$  |  $E(v) \rightarrow E(v)$  est elle-même bien typée. Quel est son type ?
- 4. On veut démontrer que la transformation préserve la sémantique, et plus précisément que pour tout  $e$ ,

— si  $e \implies v$  alors  $f(e) \implies f(v)$ ,

$$
- \text{ si } e \implies \text{exn } v \text{ et } f(v) = V(v') \text{ alors } f(e) \implies E(v').
$$

On le démontre par récurrence sur e. Rédigez les cas relatifs à la constante  $n$ , à la levée raise  $e$  d'une exception, et à l'application  $e_1$   $e_2$ . Pour ce dernier cas vous avez besoin d'un lemme :  $é noncez-le$  sans démonstration.

5. En vous inspirant de cet exercice, décrivez une manière dont on pourrait écrire en caml un interprète pour le langage FUN étendu avec les exceptions (mais sans utiliser les exceptions de caml). Il n'est pas nécessaire de donner du code. Vous pouvez en revanche préciser les types de données utilisés et votre stratégie générale.

# Annexe 1 : aide-mémoire MIPS

Voici quelques instructions MIPS susceptibles de vous être utiles (vous avez le droit d'en utiliser d'autres) :

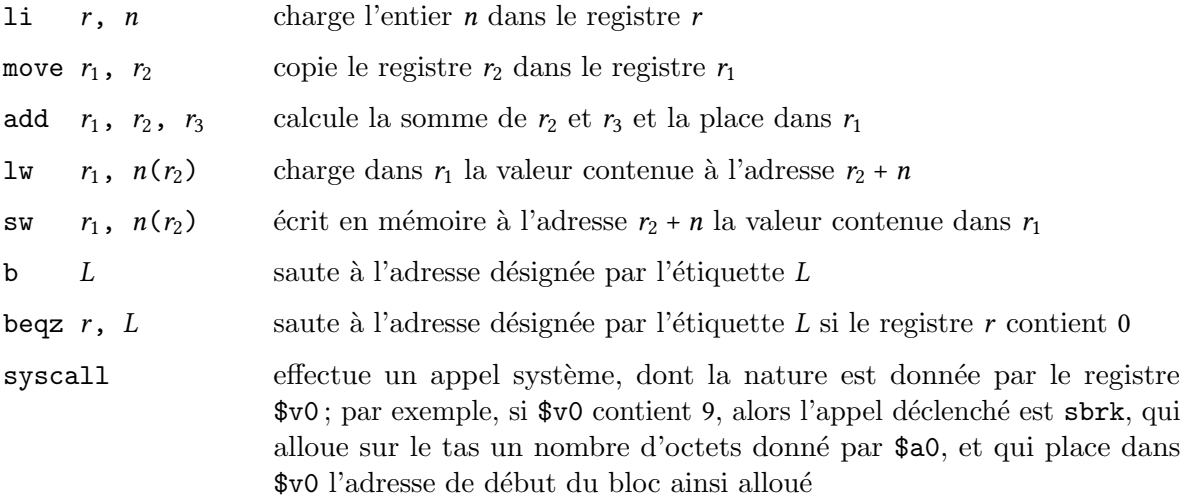

# Annexe 2 : règles de typage et de sémantique pour FUN

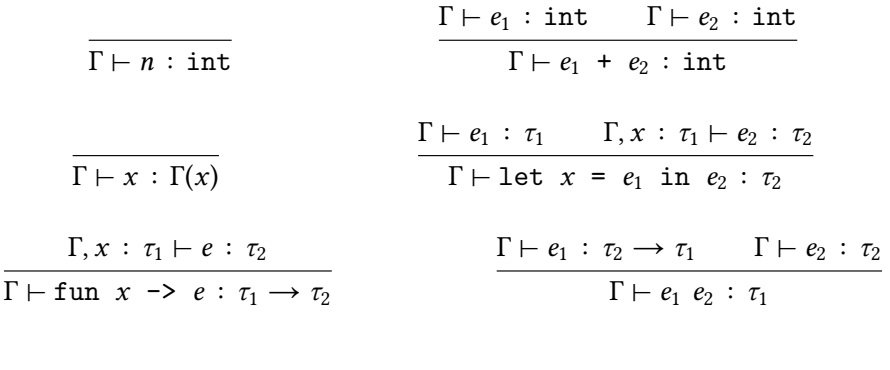

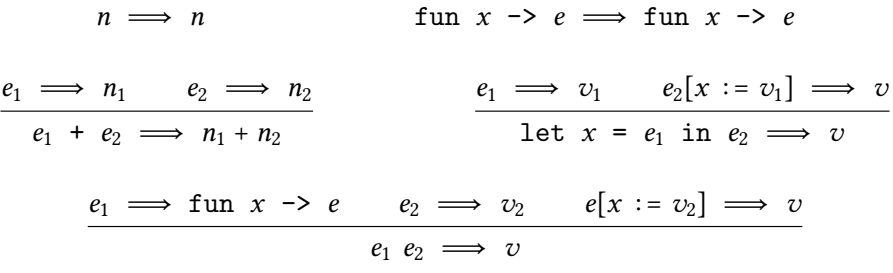